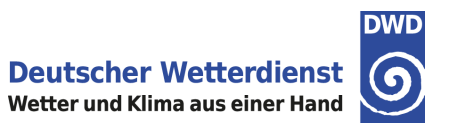

# **DATENSATZBESCHREIBUNG**

# **Tägliche Raster der mittleren Bodenfeuchte unter Mais für Deutschland**

**Version: v2.0**

**Ausgabedatum: 2021-05-20**

**Zitieren mit:** Tägliche Raster der mittleren Bodenfeuchte unter Mais für Deutschland, Version v2.0 **Datensatz-ID:** urn:x-wmo:md:de.dwd.cdc::GRD\_DEU\_P1D\_BF-MRB Datensatz-URL: [https://opendata.dwd.de/climate\\_environment/CDC/grids\\_germany/daily/soil\\_moist\\_layers/maize](https://opendata.dwd.de/climate_environment/CDC/grids_germany/daily/soil_moist_layers/maize)

## **ZUSAMMENFASSUNG**

Die täglichen Raster der Bodenfeuchte werden für 10 cm Schichten bis zu einer Tiefe von 2 Meter für ausgewählte landwirtschaftliche Kulturarten mit dem Modell AMBAV 2.0 berechnet. Die für die Berechnung nötigen meteorologischen Eingabefelder müssen in stündlicher Auflösung vorliegen und werden von interpolierten Wetterstationsdaten abgeleitet. Des Weiteren wird das Modell mit Bodeninformationen aus den Bodenleitprofilen der Bodenübersichtskarte (BÜK 1000) der Bundesanstalt für Geowissenschaftenund Rohstoffe (BGR) parametrisiert.

Die Daten haben eine räumliche Auflösung von 1 x 1 km und decken ganz Deutschland ab. Daten außerhalb von Deutschland haben eine Fehlkennung.

# **KONTAKT**

Deutscher Wetterdienst CDC - Vertrieb Klima und Umwelt Frankfurter Straße 135 63067 Offenbach Tel:+ 49 (0) 69 8062-4400 Fax:+ 49 (0) 69 8062-4499 E-Mail:klima.vertrieb@dwd.de

## **DATENSATZBESCHREIBUNG**

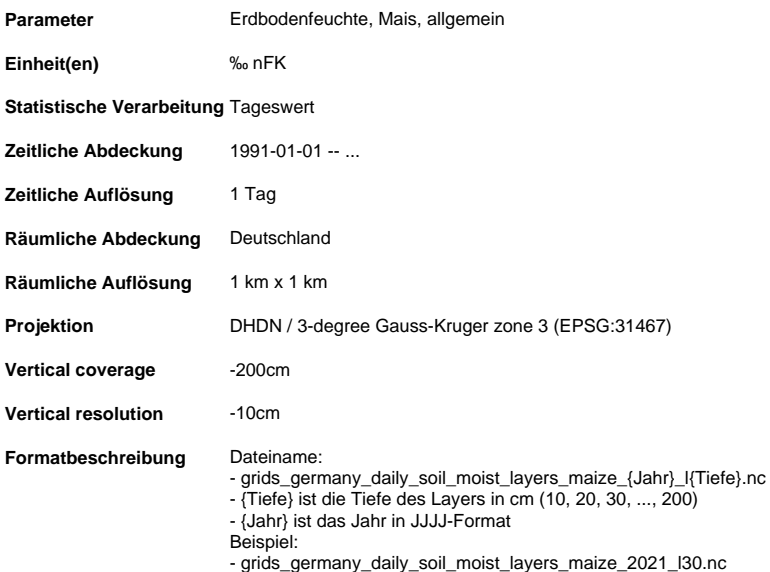

#### **DATENHERKUNFT**

Die Berechnungen werden mit dem im Zentrum für Agrarmeteorologische Forschung (ZAMF) des DWD entwickelte Modell AMBAV 2.0

(Agrarmeteorologische Berechnung der aktuellen Verdunstung) durchgeführt. Das Modell AMBAV 2.0 kann in einem feinen Raster in 1 x 1 km Auflösung über Deutschland betrieben werden, um bessere räumliche Repräsentanz zu erzielen. Diese bessere räumliche Repräsentanz wird zusätzlich noch dadurch erhöht, dass die typischen regionalen Böden bei der Berechnung verwendet werden, die der Bodenübersichtskarte BÜK 1000 der Bundesanstalt für Geowissenschaften und Rohstoffe (BGR) entnommen wurden (BGR, 2007).

Detailliertere Informationen finden Sie in Herbst et al. 2021.

#### **DATENPFLEGE**

Die Daten des laufenden Jahres werden am 3. eines jeden Monats aktualisiert.

#### **UNSICHERHEITEN**

Die Eingabefelder, die in stündlicher Auflösung vorliegen müssen und über Interpolation aus Stationsdaten erzeugt wurden, können die tatsächlichen Gegebenheiten vor Ort nicht zu 100 % genau wiedergeben, so dass hieraus je nach Wettersituation unterschiedlich große Abweichungen zur Realität entstehen können. Dieses gilt besonders für den kleinräumig stark variierenden Niederschlag. Auch wenn der Modellansatz bei bekannten Modelleingabegrößen über Jahre und verschiedenen Wettersituationen validiert wurde, so vermag er nicht zu<br>100 % die Realität zu reproduzieren, da die simulierten Prozesse sehr komplex sind und le können. Nicht jeder der angenommenen Böden konnte genau getestet werden.

#### **ZUSATZINFORMATIONEN**

Die Bodenfeuchte wird in % der nutzbaren Feldkapazität angegeben. Um die volumetrischen Wassergehalte aus diesen Werten auszurechnen, können die Rasterdateien für die Feldkapazität (AG\_SOILINFO\_THETAFC.nc) und den Welkepunkt (AG\_SOILINFO\_THETAWP.nc) zur Hilfe genommen werden.

Der volumetrische Wassergehalt errechnet sich wie folgt: Theta = PAW  $*$  (FC - WP)  $\tilde{1}$  100 + WP

Theta = volumetrischer Wassergehalt PAW = Bodenfeuchtewerte in % der nutzbaren Feldkapazität FC = Feldkapazität WP = Welkepunkt

#### [AG\\_SOILINFO\\_THETAWP.nc](https://opendata.dwd.de/climate_environment/CDC/help/AG_SOILINFO_THETAWP.nc/)

Permanenter Welkepunkt für die Bodenschichten der Bodenfeuchte-Rasterdaten (über Dimension: lyr 1 - 20, 1 == 0-10 cm; 20 == 190-200 cm)

[AG\\_SOILINFO\\_THETAFC.nc](https://opendata.dwd.de/climate_environment/CDC/help/AG_SOILINFO_THETAFC.nc)

Feldkapazität für die Bodenschichten der Bodenfeuchte-Rasterdaten (über Dimension: lyr 1 - 20, 1 == 0-10 cm; 20 == 190- 200 cm)

#### **LITERATUR**

Herbst, M., Falge, E., Frühlauf, C. (2021, im Druck): Regionale Klimamodellierung - Perspektive Landwirtschaft. In: Regionale Klimamodellierung II - Anwendungen. Deutscher Wetterdienst (Hrsg.), promet 104, 55-62.

BGR (2007): Bodenübersichtskarte der Bundesrepublik Deutschland 1:1.000.000 (BÜK 1000). Bundesamt für Geowissenschaften und Rohstoffe (BGR), Hannover

#### **STAND DER DOKUMENTATION**

Dieses Dokument wird gepflegt von Deutscher Wetterdienst, KU31 Agrarmeteorologie, zuletzt editiert am 2023-06-06.